# **v8-cffi Documentation**

*Release 0.1*

**Esteban Castro Borsani**

August 07, 2016

### Contents

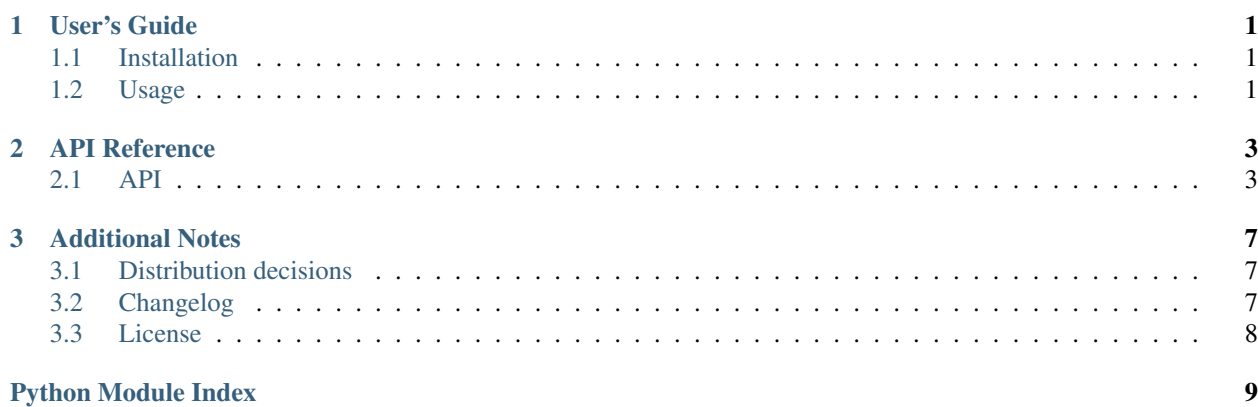

### **User's Guide**

### <span id="page-4-1"></span><span id="page-4-0"></span>**1.1 Installation**

### **1.1.1 Compatibility**

• Python 2.7, 3.4, 3.5 and PyPy 5.3

Note: Linux-x64 is the only (officially) supported platform. To build the binaries for other platforms, the . /dev steps must be adapted (probably to vagrant instead of docker) accordingly. PRs are welcome.

### **1.1.2 Pip**

Latest version can be installed through pip:

```
$ pip install v8-cffi
```
# <span id="page-4-2"></span>**1.2 Usage**

### **1.2.1 Quick-start**

```
from v8cffi import shortcuts
shortcuts.set_up()
ctx = shortcuts.get_context()
ctx.load_libs(['./foo_bundled.js'])
ctx.run_script('foo.render("hola mundo");')
# "hola mundo"
```
This is the most simple and limited form of usage. A platform, VM and global context are created when calling set\_up, then the global context can be retrieve by calling  $qet{\_}context$  from anywhere within the application, even from other threads.

The normal usage is to set\_up and load\_libs at the start of the application, then call run\_script in many other places.

One thing to have in mind is the context is *global*, this means any modification to the global scope will persist.

Tip: The API section contains useful information about: *[platform](#page-6-2)*, *[vm](#page-7-0)* and *[context](#page-7-1)*.

### **1.2.2 Multiple VMs & contexts**

```
from v8cffi.platform import platform
with platform as p:
    with p.create_vm() as vm:
        with vm.create_context() as ctx:
            ctx.load_libs(['./foo_bundled.js'])
            res = ctx.run_script('foo.render("hola mundo");')
        with vm.create_context() as ctx_b:
            ctx_b.load_libs(['./bar.js', './baz.js'])
            res_b = ctx_b.run_script('baz.render("hello world");')
    with p.create_vm() as vm_b:
        # \ldots
```
Or alternatively, without with statement:

```
from v8cffi.platform import platform
p = platform
p.set_up()
vm = p.create_vm()
vm.set_up()
ctx = vm.create_context()
try:
    * \cdot \cdotfinally:
    ctx.tear_down()
    vm.tear_down()
    p.tear_down()
```
This allows much greater flexibility than the previous shortcuts example.

As you may have read in the API section, the first thing is to create a V8 platform, there must be one and only one per process (python instance).

Creating many VMs allows to run JS code in parallel. Every VM takes about ~1MB of RAM. It should be possible to spawn a fixed pool of them with loaded libs to reuse and obtain N times the number of opts/s (where N is the number of VMs).

Every VM should run in a different python thread, so when calling run\_script, the thread blocks (the GIL is released) and another python thread can run code in a different VM.

In case two python threads are using the *same* VM, the VM will prevent them from running at the same time. But both will block and release the GIL, allowing other python threads to run.

At last, creating many Context allows JS code run without sharing the same global scope.

### **API Reference**

<span id="page-6-6"></span><span id="page-6-0"></span>Information on a specific function, class or method.

### <span id="page-6-1"></span>**2.1 API**

### <span id="page-6-2"></span>**2.1.1 Platform Object**

#### <span id="page-6-5"></span>class v8cffi.platform.**\_Platform**

V8 platform environment. The underlying platform is a singleton that must only be initialized once per process.

Should be used through  $platform$ 

#### Variables

- **natives\_path** (str) Path to natives\_blob.bin
- **snapshot\_path**  $(str)$  Path to snapshot\_blob.bin

#### **create\_vm**()

Create a [VM](#page-7-2) for running JS scripts within an isolated environment

Returns Instance of [VM](#page-7-2)

Return type [VM](#page-7-2)

#### **is\_alive**()

Check is initialized and was not exited

Returns Whether the platform is alive or not

#### Return type bool

#### **set\_up**()

Initialize the V8 platform. Remember to call  $\text{tear\_down}$  () before exiting the application. It's recommended to use a with statement instead of this method to ensure clean up.

This must only be called once in an application lifetime

Raises **V8MemoryError** – if there is no memory for allocating it, the process should die afterwards anyway, there is little point in catching this

#### <span id="page-6-4"></span><span id="page-6-3"></span>**tear\_down**()

Destructs the V8 platform

#### <span id="page-7-5"></span>v8cffi.platform.**platform** – Platform object (singleton)

V8 platform environment. The underlying platform is a singleton that must only be initialized once per process.

Should be used through [platform](#page-6-3)

#### Variables

- **natives** path  $(str)$  Path to natives blob.bin
- **snapshot\_path**  $(str)$  Path to snapshot\_blob.bin

### <span id="page-7-0"></span>**2.1.2 VM Object**

#### <span id="page-7-2"></span>class v8cffi.vm.**VM**(*platform*)

Holds the VM state (V8 isolate). Running scripts within a VM is thread-safe, but only a single thread will execute code at a given time (there is a Global Lock). It's feasible to run one VM per thread or to have a pre-initialized pool.

There may be many VMs per platform

Parameters **platform** ([\\_Platform](#page-6-5)) – Initialized platform

#### **create\_context**()

Create a [Context](#page-7-3) for running JS scripts

Returns Instance of [Context](#page-7-3)

Return type [Context](#page-7-3)

#### **get\_c\_vm**()

@Private Return the underlying C VM

Returns struct cdata

Return type ffi.CData

#### **is\_alive**()

Check the vm is initialized and was not exited

Returns Whether the vm is alive or not

#### Return type bool

#### **set\_up**()

Initialize the VM. Remember to call  $tear_down()$  before exiting the application. It's recommended to use a with statement instead of this method to ensure clean up

Raises **V8MemoryError** – if there is no memory for allocating it, the process should die afterwards anyway, there is little point in catching this

### <span id="page-7-4"></span>**tear\_down**()

Destructs the VM

### <span id="page-7-1"></span>**2.1.3 Context Object**

<span id="page-7-3"></span>class v8cffi.context.**Context**(*vm*)

An execution environment that allows separate, unrelated, JS applications to run in a single instance of V8. It may be thought as a browser tab.

Running scripts within the same Context is thread-safe.

There may be many Contexts per VM

#### <span id="page-8-4"></span>Parameters **vm** (*[VM](#page-7-2)*) – Initialized VM

#### **load\_libs**(*scripts\_paths*)

Load script files into the context. This can be thought as the HTML script tag. The files content must be utf-8 encoded.

This is a shortcut for reading the files and pass the content to run—script()

Parameters scripts\_paths  $(list)$  – Script file paths.

Raises

- **OSError** If there was an error manipulating the files. This should not normally be caught
- **V8Error** if there was an error running the JS script

#### <span id="page-8-0"></span>**run\_script**(*script*, *identifier='<anonymous>'*)

Run a JS script within the context. All code is ran synchronously, there is no event loop. It's thread-safe

#### Parameters

- **script** (bytes or str) utf-8 encoded or unicode string
- **identifier** (bytes or str) utf-8 encoded or unicode string. This is used as the name of the script (ie: in stack-traces)

Returns Result of running the JS script

#### Return type str

Raises **V8Error** – if there was an error running the JS script

#### **set\_up**()

Initialize the context. Remember to call  $\text{tear\_down}($  before exiting the application. It's recommended to use a with statement instead of this method to ensure clean up

Raises **V8MemoryError** – if there is no memory for allocating it, the process should die afterwards anyway, there is little point in catching this

### <span id="page-8-1"></span>**tear\_down**()

Destructs the context

### <span id="page-8-3"></span>**2.1.4 Shortcuts Module**

```
v8cffi.shortcuts.set_up()
```
Set ups the V8 machinery: platform, VM and context.

This function is not thread-safe, it must be called from a place where is guaranteed it will be called once and only once. Probably within the main-thread at import time.

v8cffi.shortcuts.**get\_context**() Return a global V8 context.

set up () must has been called

Returns Global V8 context

Return type [Context](#page-7-3)

### **Additional Notes**

<span id="page-10-0"></span>Design notes, legal information and changelog.

# <span id="page-10-1"></span>**3.1 Distribution decisions**

There are a couple of ways I could have distributed the library:

- 1. Distribute a libv8cffi.so or libv8.so as a separate package, install it into LD\_LIBRARY\_PATH and copy natives\_blob.bin + snapshot\_blob.bin into somewhere.
- 2. Compile everything from source at install time.

The second option is probably the worst since the V8 repo alone is about 800MB and it takes quite a few minutes to fetch and compile. The first option is ok I guess, but I'd rather prefer the user compiles the library them-self.

So, I went with some intermediate option: distribute the V8 static libraries (.a) when possible and compile the cffi wrapper at install time.

# <span id="page-10-2"></span>**3.2 Changelog**

### **3.2.1 0.2.1**

- Python 2.7 support
- PyPy 5.3

### **3.2.2 0.2.0**

- *Context.run\_script* takes a new parameter *ìdentifier*
- JS error contains a trace back
- Linux binaries compiled in CentOS6
- V8 version: 4.9.385.33
- Update cffi dependency to 1.6

### **3.2.3 0.1.0**

• Initial release

# <span id="page-11-0"></span>**3.3 License**

The MIT License (MIT)

Copyright (c) 2016 Esteban Castro Borsani [<ecastroborsani@gmail.com>](mailto:ecastroborsani@gmail.com)

Permission is hereby granted, free of charge, to any person obtaining a copy of this software and associated documentation files (the "Software"), to deal in the Software without restriction, including without limitation the rights to use, copy, modify, merge, publish, distribute, sublicense, and/or sell copies of the Software, and to permit persons to whom the Software is furnished to do so, subject to the following conditions:

The above copyright notice and this permission notice shall be included in all copies or substantial portions of the Software.

THE SOFTWARE IS PROVIDED "AS IS", WITHOUT WARRANTY OF ANY KIND, EXPRESS OR IMPLIED, INCLUDING BUT NOT LIMITED TO THE WARRANTIES OF MERCHANTABILITY, FITNESS FOR A PAR-TICULAR PURPOSE AND NONINFRINGEMENT. IN NO EVENT SHALL THE AUTHORS OR COPYRIGHT HOLDERS BE LIABLE FOR ANY CLAIM, DAMAGES OR OTHER LIABILITY, WHETHER IN AN ACTION OF CONTRACT, TORT OR OTHERWISE, ARISING FROM, OUT OF OR IN CONNECTION WITH THE SOFT-WARE OR THE USE OR OTHER DEALINGS IN THE SOFTWARE.

Python Module Index

<span id="page-12-0"></span>v

v8cffi.context, [4](#page-7-1) v8cffi.platform, [3](#page-6-2) v8cffi.shortcuts, [5](#page-8-3) v8cffi.vm, [4](#page-7-0)

#### Index

# Symbols

\_Platform (class in v8cffi.platform), [3](#page-6-6)

# C

Context (class in v8cffi.context), [4](#page-7-5) create\_context() (v8cffi.vm.VM method), [4](#page-7-5) create\_vm() (v8cffi.platform.\_Platform method), [3](#page-6-6)

# G

get\_c\_vm() (v8cffi.vm.VM method), [4](#page-7-5) get\_context() (in module v8cffi.shortcuts), [5](#page-8-4)

# I

is\_alive() (v8cffi.platform.\_Platform method), [3](#page-6-6) is\_alive() (v8cffi.vm.VM method), [4](#page-7-5)

# L

load\_libs() (v8cffi.context.Context method), [5](#page-8-4)

# P

platform (in module v8cffi.platform), [3](#page-6-6)

# R

run\_script() (v8cffi.context.Context method), [5](#page-8-4)

# S

set\_up() (in module v8cffi.shortcuts), [5](#page-8-4) set\_up() (v8cffi.context.Context method), [5](#page-8-4) set\_up() (v8cffi.platform.\_Platform method), [3](#page-6-6) set\_up() (v8cffi.vm.VM method), [4](#page-7-5)

# T

tear\_down() (v8cffi.context.Context method), [5](#page-8-4) tear\_down() (v8cffi.platform.\_Platform method), [3](#page-6-6) tear\_down() (v8cffi.vm.VM method), [4](#page-7-5)

### V

v8cffi.context (module), [4](#page-7-5) v8cffi.platform (module), [3](#page-6-6) v8cffi.shortcuts (module), [5](#page-8-4) v8cffi.vm (module), [4](#page-7-5) VM (class in v8cffi.vm), [4](#page-7-5)